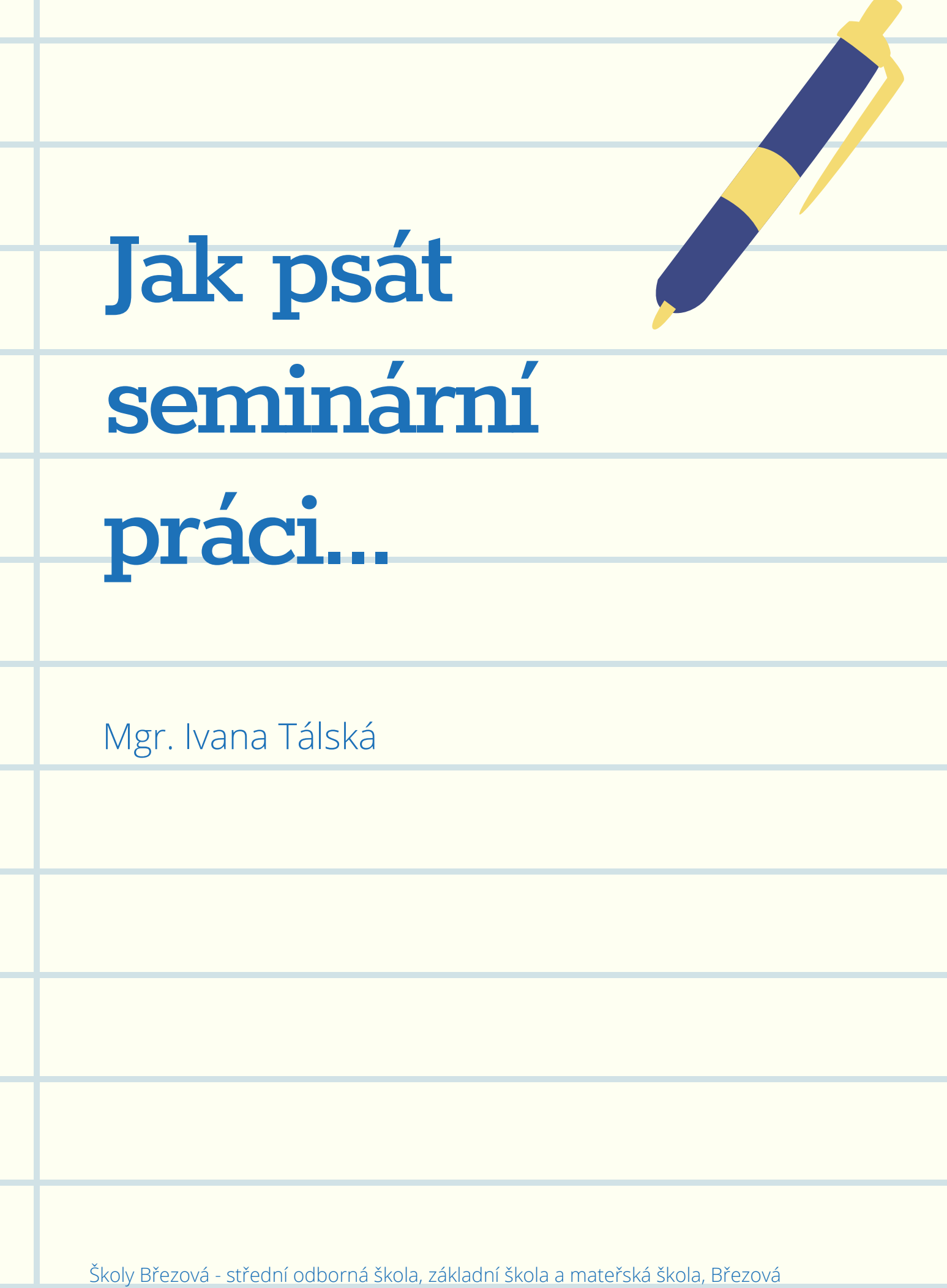

## **Formální stránka práce**

Každá práce by měla obsahovat:

**Titulní strana**: Název školy, název práce, jméno autora, ročník, školní rok.

**Obsah**: Názvy kapitol, případně čísla kapitol, podkapitol a strany. Obsah tvoříme pomocí nástroje, který nalezneme v oddílu "Reference". Mějte na paměti, že nevypadá příliš dobře, pokud řádek k číslu stránky "vytečkováváte" ručně.

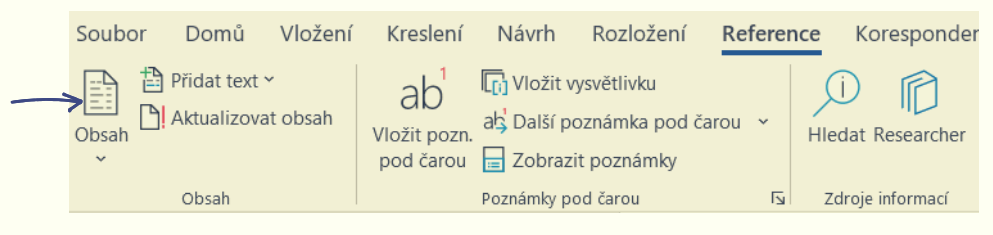

**→→ Úvod**: V úvodu objasněte a zdůvodněte výběr daného tématu. Vyvarujte se věty: ,,*Toto téma jsem si vybral/a, protože mne nejvíce zaujalo a chtěl/a bych se o něm dozvědět více.*" Zaměřte se na uvedení do problematiky zvoleného tématu, stanovení základních cílů práce.

**Vlastní práce**: Práci je nutné členit na kapitoly, popř. podkapitoly tak, aby text působil přehledně, zároveň však kompaktně. Čtenář by neměl mít pocit, že se jedná o slepené části textů z určitých zdrojů. Odstavce na sebe musí navazovat.

**Závěr**: V závěru vždy shrneme nejdůležitější momenty práce, neměly by zde chybět ani autorovy názory na danou problematiku.

**Použité prameny a elektronické zdroje**: Seznam použitých pramenů (publikace), seznam elektronických zdrojů.

**Přílohy**: Materiály, které mají přímou souvislost s vlastní prací, obrázky, tabulky, grafy.

## **Citace**

Seminární práce by měla být výsledkem bádání, analýzou a syntézou různých pohledů na danou problematikou, proto by měla být práce s prameny a jejich citace stěžejní při zpracování tématu seminární práce. Přebíráme-li informace bez odkazů na zdroj, dopouštíme se **plagiátorství.**

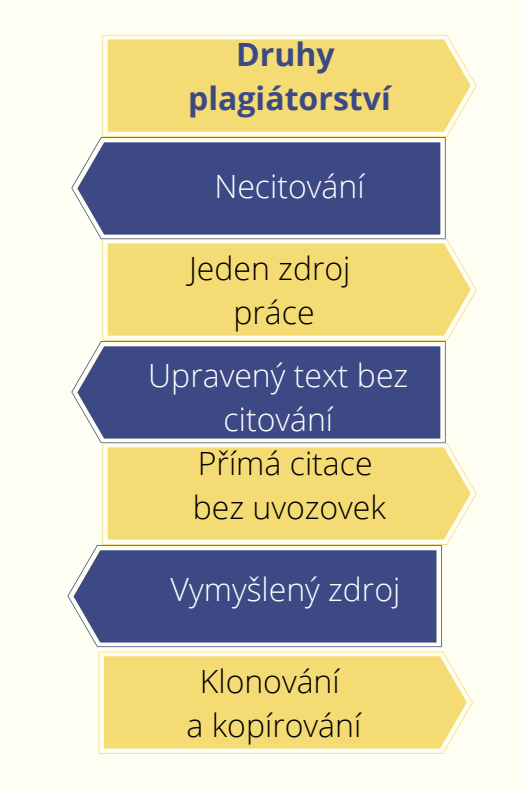

Způsobů, jak můžeme odkazovat na použité zdroje, je mnoho. V České republice se cituje podle normy ČSN ISO 690. Můžeme si vybrat ze tří metod, podle kterých se v textu odkazujeme na použité zdroje:

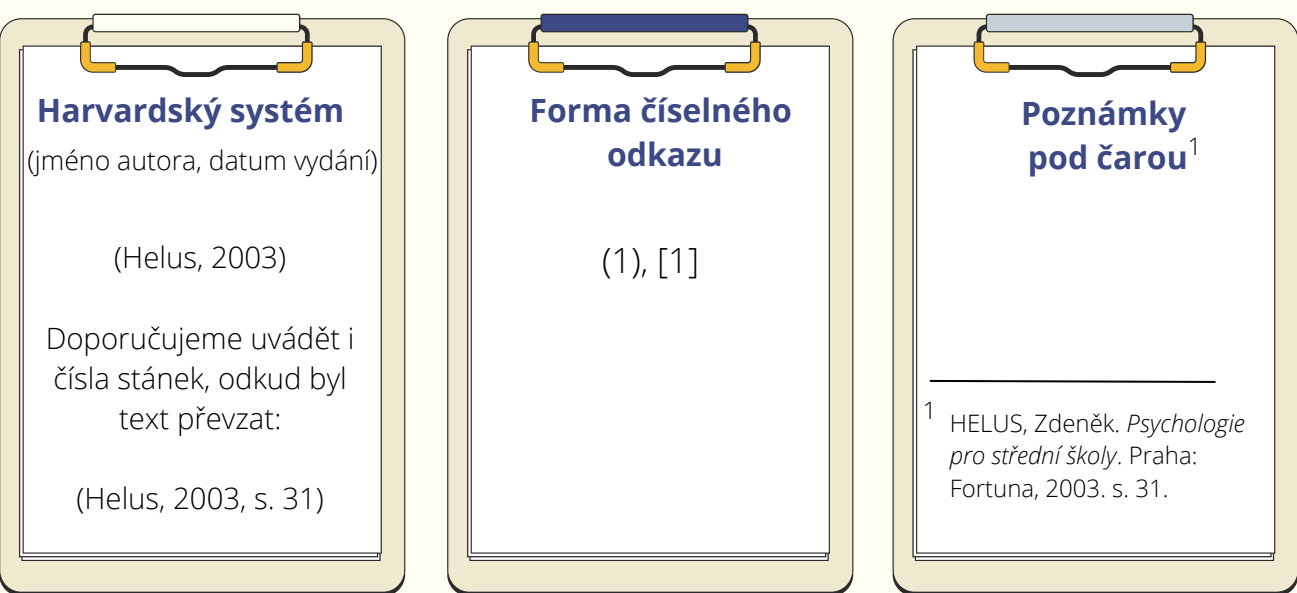

## **Citát vs. parafráze**

V textu bychom měli rozlišovat citaci přímou (citát) a nepřímou (parafráze).

#### **Citát**

Přebíráme-li text doslovně, pak se jedná o citát. V textu jej zvýrazňujeme uvozovkami a kurzívou. Citáty často využíváváme u definic pojmů.

#### **Parafráze**

Parafrází nazýváme vyjádření cizí myšlenky vlastními slovy. Text je potřeba vhodně zakomponovat do celku.

Parafrázi nijak nezvýrazňujeme. Na konci myšlenky (odstavce) však nesmíme zapomenout na odkaz na zdroj.

# **Seminární práce není "koláž" citátů!**

### Ve vlastní práci bychom neměli mít víc než **10 %** citátů.

Nejčastější chybou je, že citátů je v díle příliš mnoho, nesouvisejí s tématem nebo jsou zbytečně dlouhé, přestože jejich části by se daly vynechat a nahradit třemi tečkami. V textu je použito příliš mnoho přímých citací namísto parafrází, které by se do textu daly mnohem lépe začlenit.

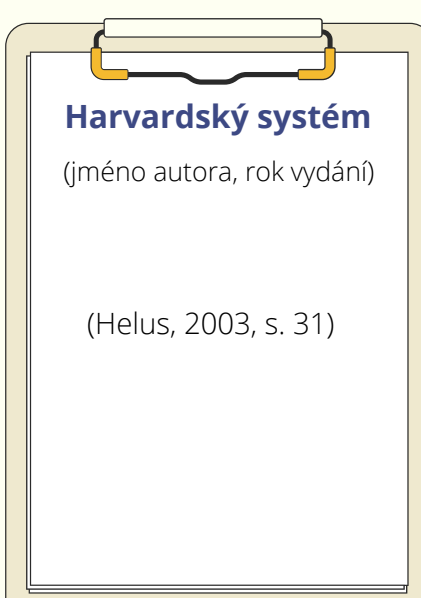

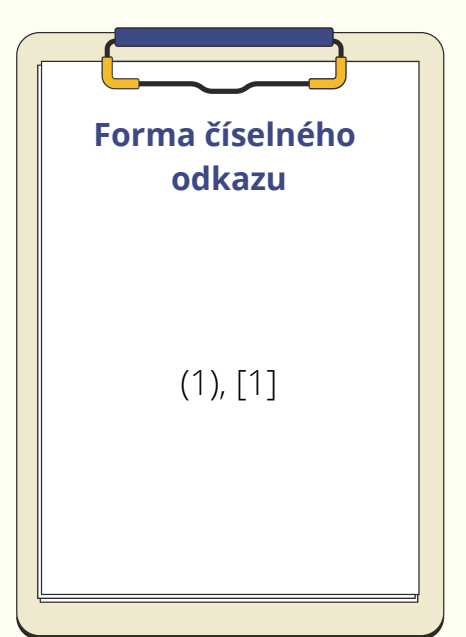

Do kulatých závorek se vkládá příjmení prvního autora, rok vydání a strana. Pokud chybí autor, uvádíme instituci, která publikaci vydala. Pokud ani ta není známa, zadáme začátek názvu. Strana se neuvádí u elektronických zdrojů, nebo pokud není dokument stránkován.

**Ukázka citátu:** Podle Heluse můžeme osobnost chápat jako "s*oustavu vlastností, charakterizujících celistvou individualitu konkrétního člověka, zaměřeného na realizaci životních cílů a rozvinutí svých potencialit."* (Helus, 2003, s. 31)

**Ukázka parafráze:** *Do struktury osobnosti můžeme zařadit vlastnosti osobnosti, rysy osobnosti, stavy osobnosti, popřípadě i zkušenostní obsahy a nejrůznější procesy a činnosti.* (Helus, 2003, s. 31)

Každé citaci přidělíme v soupisu použitých zdrojů číslo, které v textu zapíšeme do kulaté, popřípadě hranaté závorky za citát či parafrázi. Opět doporučujeme uvádět i číslo strany (pokud je známa).

**Ukázka citátu:** Podle Heluse můžeme osobnost chápat jako "s*oustavu vlastností, charakterizujících celistvou individualitu konkrétního člověka, zaměřeného na realizaci životních cílů a rozvinutí svých potencialit."* (1, s. 31)

**Ukázka parafráze:** *Do struktury osobnosti můžeme zařadit vlastnosti osobnosti, rysy osobnosti, stavy osobnosti, popřípadě i zkušenostní obsahy a nejrůznější procesy a činnosti.* (1, s. 31)

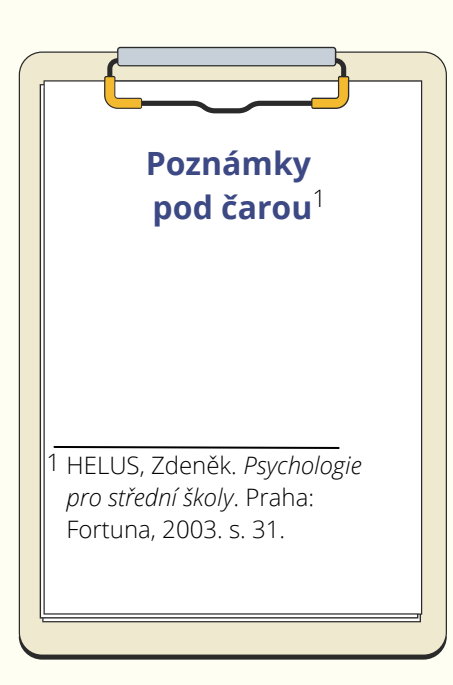

Za citát nebo parafrázi vložíme poznámku pod čarou: Soubor Domů Vložení Kreslení Návrh Rozložení Reference **营** Přidat text × **T**h Vložit vysvětlivku ab Aktualizovat obsah ab Další poznámka pod čarou Vložit pozn. Obsah Hled pod čarou = Zobrazit poznámky

Opakuje-li se zdroj i v následující poznámce pod čarou, uvádíme "tamtéž".

Obsah

Poznámky pod čarou

**Ukázka citátu:** Podle Heluse můžeme osobnost chápat jako "s*oustavu vlastností, charakterizujících celistvou individualitu konkrétního člověka, zaměřeného na realizaci životních cílů a rozvinutí svých potencialit."* 1

**Ukázka parafráze:** *Do struktury osobnosti můžeme zařadit vlastnosti osobnosti, rysy osobnosti, stavy osobnosti, popřípadě i zkušenostní obsahy a nejrůznější procesy a činnosti.* 2

HELUS, Zdeněk. *Psychologie pro střední školy*. Praha: Fortuna, 2003. s. 31. 1

<sup>2</sup> tamtéž

## **Užitečné rady**

- → Možné nastavení okrajů normostrany: levý 30 mm, pravý 15 mm, horní okraj stránky 25 mm, dolní okraj 20 mm).
- Každá normostrana má 30 řádků, zarovnání textu do bloku. Při nastavení písma Times New Roman, velikosti 12 bodů otevřeme na záložce *DOMŮ/Odstavec* nastavení *Řádkování* a vzdálenost odstavců. Zde vybereme z nabídky *Možnosti řádkování* a v okně *Řádkování* nastavíme *Přesně.* Ve vedlejším okně pak nastavíme hodnotu *15.*

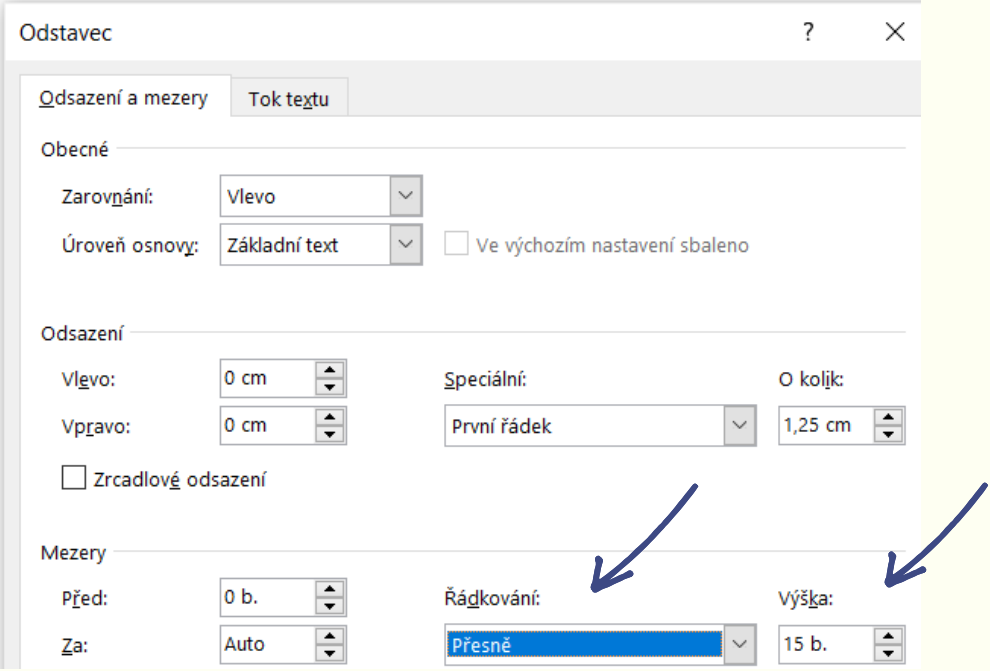

- $\rightarrow$  Úprava všech kapitol by měla být stejná, užívání stejného typu a velikosti písma.
- Stránky se číslují zpravidla uprostřed dolního okraje nebo v jeho pravém rohu, titulní strana se nečísluje, ale do pořadí se započítává (tzn., že obsah bude mít číslo 2).
- $\rightarrow$  Kapitoly se začínají psát na novém listu papíru, titulky se uvádějí na samostatných řádcích a nepíše se za nimi tečka.
- Se třeba dodržovat odsazení prvního řádku.

Ilustrace a tabulky je třeba vždy popsat a očíslovat.

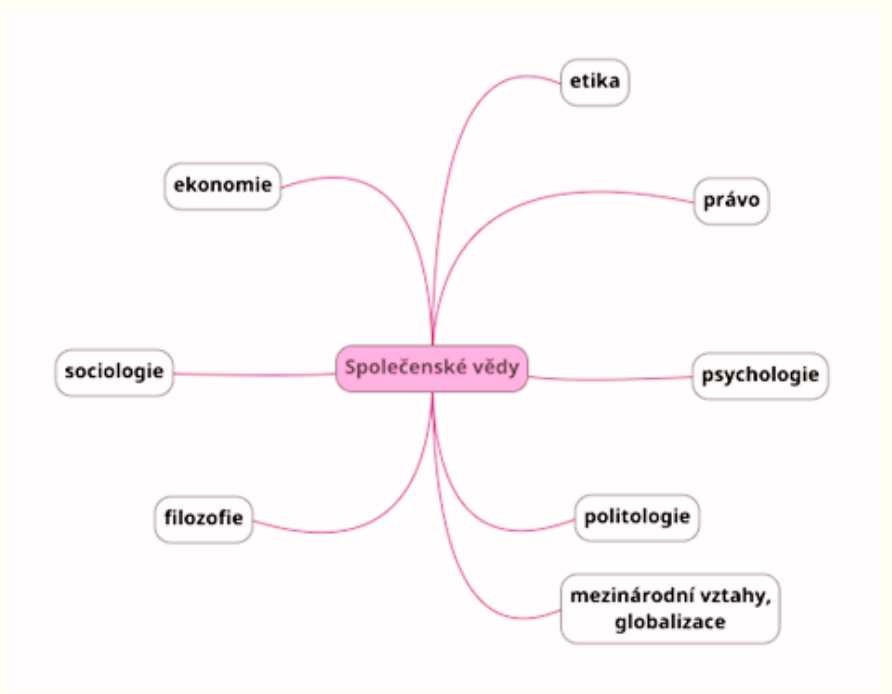

Obr. 1 - Schéma společenských věd

U vlastních fotografií se běžně používá formulace "Foto autor" (tj. autor textu je zároveň autorem fotografií).

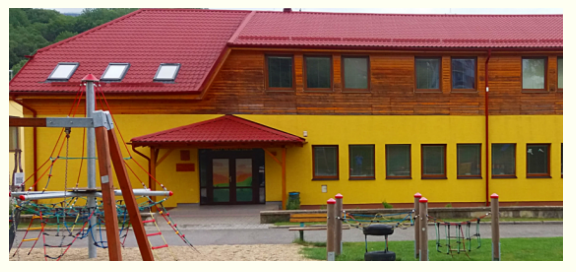

Obr. 2 - Školy Březová. Foto autor

U tabulek se běžně autor neuvádí, pokud je jejich autorem autor díla. Pokud je tabulka či graf sestaven na základě dat z nějaké instituce, pak by v popisce mělo být např. *Tabulka podle dat Českého statistického úřadu sestavil autor.*

## **Seznam použitých zdrojů**

- KRČÁL, Martin, Karolína KRBCOVÁ a Jakub HORÁK. *Citujte jednoduše - instrukce pro vyučující středních škol.* Brno: Ucimcitace.cz, 2015, 14 s. Dostupné také z: http://ucimcitace.cz/brozura
- FARKAŠOVÁ, Blanka, Markéta KYTNEROVÁ a Zuzana TEPLÍKOVÁ. *Citujeme s knihovnou aneb 10 citačních otázek ve spolupráci s Citace.com.* Brno: Citace. com, 2017. Dostupné také z www.pablikado.cz
- *Nová citační norma ČSN ISO 690: 2011* [online]. 2011, 2011 [cit. 2022-02-27]. Dostupné z: https://citace.zcu.cz/index.html